### **Министерство образования и науки Российской Федерации**

Федеральное государственное бюджетное образовательное учреждение

высшего образования

«ТОЛИСКИЙ ГОСУДАГСТВЕННЫЙ УНИВЕРСИТЕТ С ПОЛНОВИТЕЛЬНОЙ ПОДПИСКИ

И РАДИОЭЛЕКТРОНИ Сертификат: 1c6cfa0a-52a6-4f49-aef0-5584d3fd4820 Действителен: с 19.01.2016 по 16.09.2019

# УТВЕРЖДАЮ

Проректор по УР

\_\_\_\_\_\_\_\_\_\_\_\_\_\_\_\_\_\_\_\_\_ П.Е. Троян

 $\frac{1}{2017}$  r.

# **Рабочая программа учебной дисциплины РАЗРАБОТКА ИНТЕРНЕТ-ПРИЛОЖЕНИЙ (дисциплина по выбору)**

Уровень основной образовательной программы: **бакалавриат**

Направление подготовки: **09.03.04 «Программная инженерия»**

Форма обучения: **Заочная**

**Факультет заочного и вечернего обучения (ЗиВФ)** 

### **Кафедра автоматизации обработки информации (АОИ)**

Курс 3 Семестр 5, 6

Учебный план набора 2012 г.

#### **Распределение рабочего времени:**

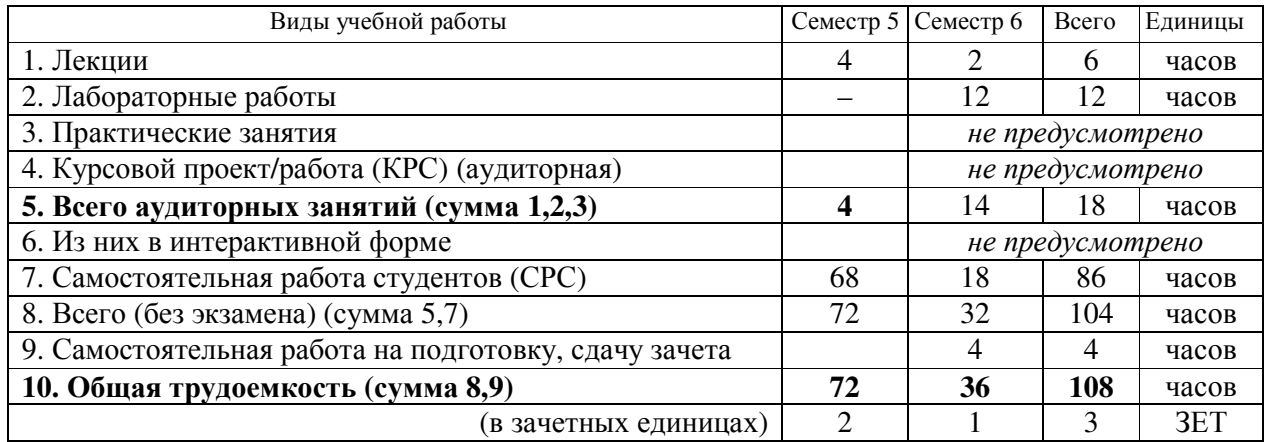

**Зачет — 6 (шестой) семестр** 

**Контрольные работы: 6 (шестой) семестр — 1** 

Томск 2017

Согласована на портале №

#### Лист согласований

Рабочая программа для дисциплины **«Разработка интернет-приложений» (Б1.В.ОД.12)** составлена с учетом требований Федерального государственного образовательного стандарта высшего образования (ФГОС ВО) по направлению подготовки 09.03.04 «Программная инженерия» (уровень бакалавриата), утвержденного приказом Министерства образования и науки РФ 12.03.2015 г. № 229, рассмотрена и утверждена на заседании кафедры «\_\_\_» \_\_\_\_\_\_ 20\_\_\_ г., протокол № \_\_\_\_\_\_\_.

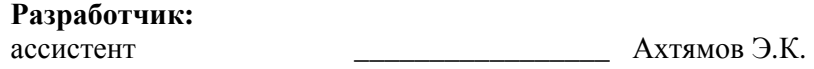

Зав. кафедрой АОИ \_\_\_\_\_\_\_\_\_\_\_\_\_\_\_\_\_ Ехлаков Ю.П.

Рабочая программа согласована с факультетом, профилирующей и выпускающей кафедрами направления подготовки (специальности).

Декан ЗиВФ \_\_\_\_\_\_\_\_\_\_\_\_\_\_\_\_\_\_\_\_\_\_\_\_\_\_\_\_ Осипов И.В.

Зав. профилирующей выпускающей кафедрой \_\_\_\_\_\_\_\_\_\_\_\_\_\_\_\_\_\_ Ехлаков Ю.П.

Методист кафедры АОИ \_\_\_\_\_\_\_\_\_\_\_\_\_\_\_\_\_\_ Коновалова Н.В.

### 1. Цели и задачи дисциплины

Цели и задачи изучения дисциплины «Разработка интернет-приложений» состоят в формировании у студентов знаний и практических навыков использования современных сетевых протоколов, проектирования, разработки и тестирования программных приложений, функционирующих в сети Интернет.

### 2. Место дисциплины в структуре ОПОП

Дисциплина «Разработка интернет-приложений» (Б1.В.ОД.12) относится к обязательным дисциплинам базовой части структуры ОПОП. Для эффективного освоения дисциплины студент должен знать основы дисциплин «Операционные системы и сети», «Организация баз данных», «Проектирование человекомашинного интерфейса. Полученные знания и навыки используются при подготовке и написании ВКР.

### 3. Требования к результатам освоения дисциплины

Процесс изучения дисциплины направлен на формирование профессиональной компетенции в производственно-технологической деятельности ПК-3: владение навыками использования различных технологий разработки программного обеспечения. По окончании изучения дисциплины студент должен:

#### знать:

- основные высокоуровневые протоколы обмена данными в сети;
- основные методы разбора XML документов;
- технологии работы с TCP\UDP сокетами;
- технологии разработки многопоточных приложений;
- возможности построения web-сайтов;
- способы взаимодействия с базой данных.

уметь:

• работать с основными сетевыми протоколами обмена данных;

• разрабатывать приложения, получающие данные из веб-сервисов и обрабатывающие данные из XML-документов; пользовательские интерфейсы.

владеть навыками работы с инструментальными средствами разработки web-приложений, использования баз данные в web-приложениях.

### 4. Объем дисциплины и виды учебной работы

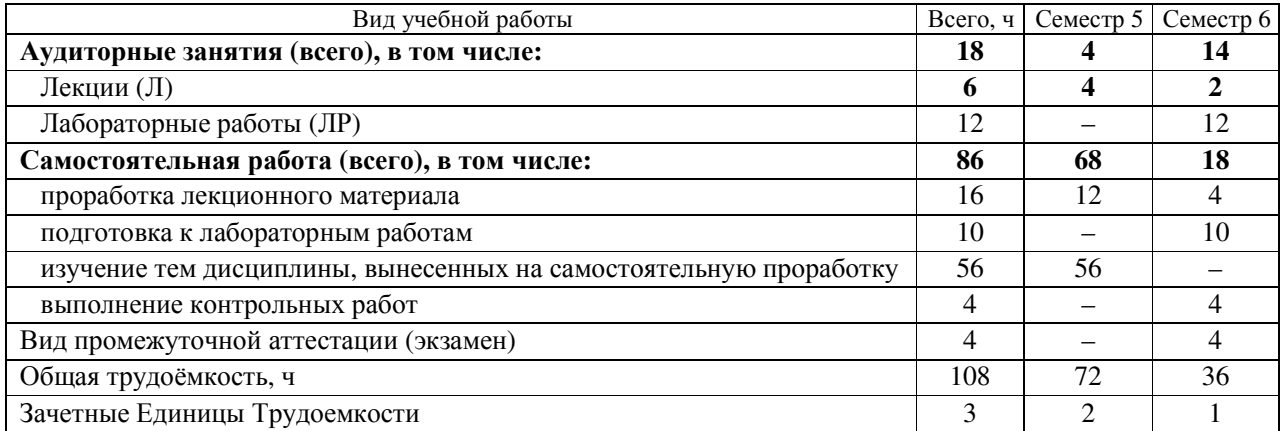

#### 5. Содержание дисциплины

### 5.1. Разделы дисциплин и виды занятий

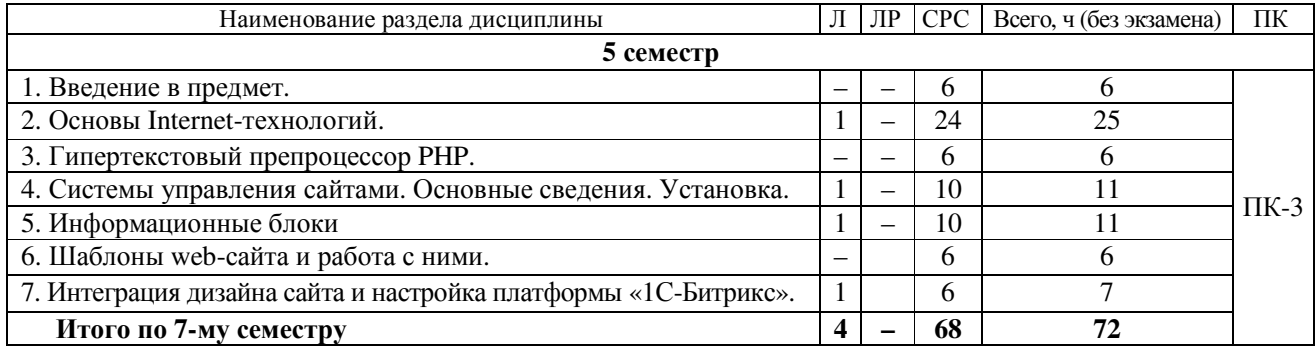

# Согласована на портале №

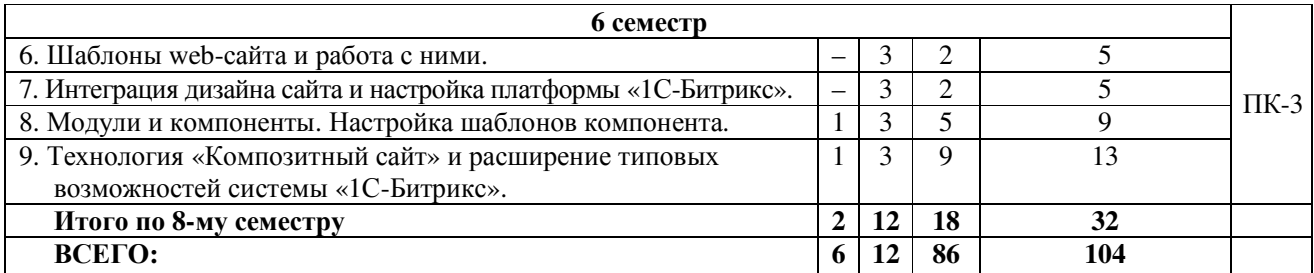

### **5.2. Содержание теоретических разделов дисциплины**

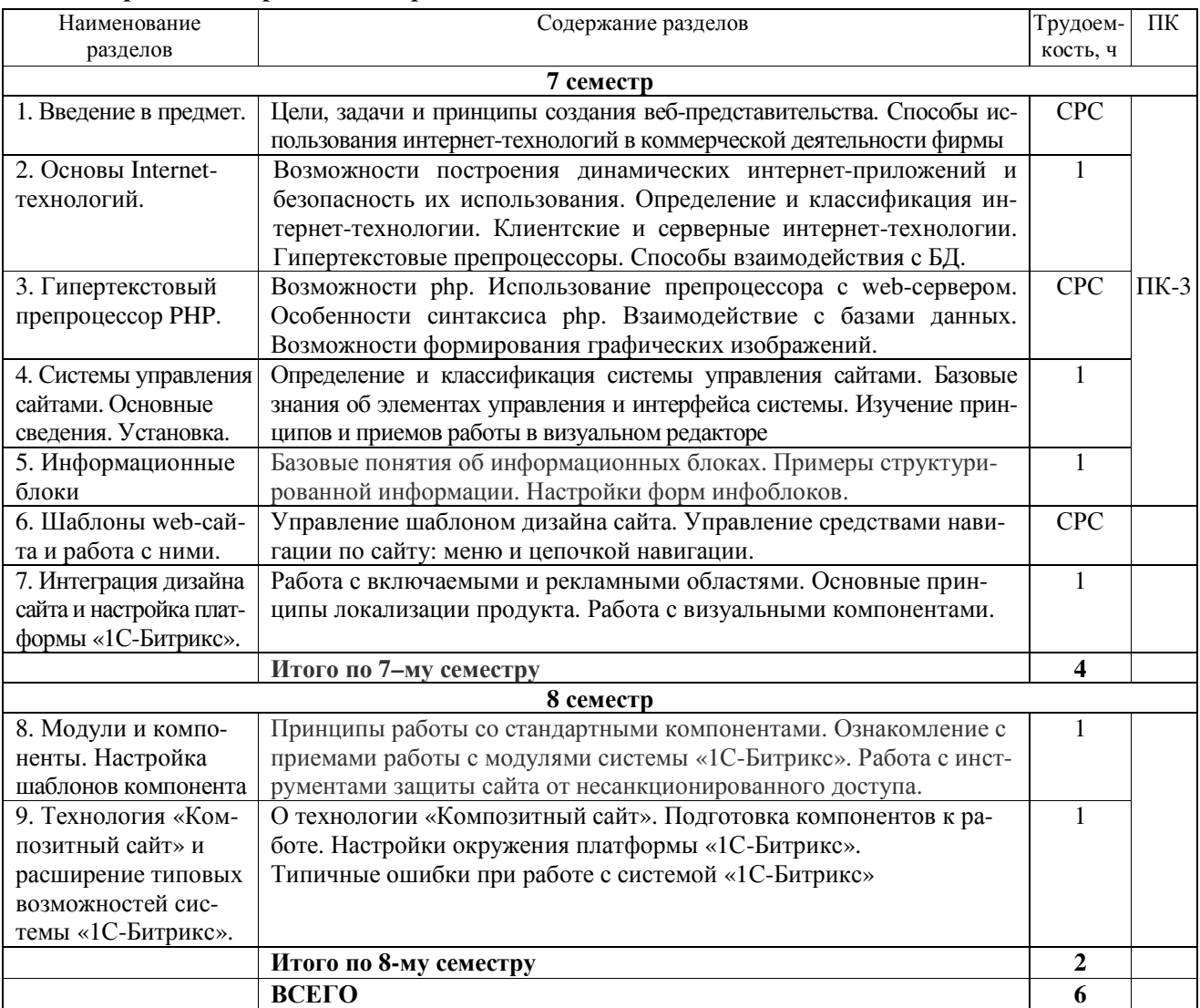

# **5.3. Разделы дисциплины и междисциплинарные связи с обеспечивающими (предыдущими) дисциплинами и обеспечиваемыми (последующими) дисциплинами**

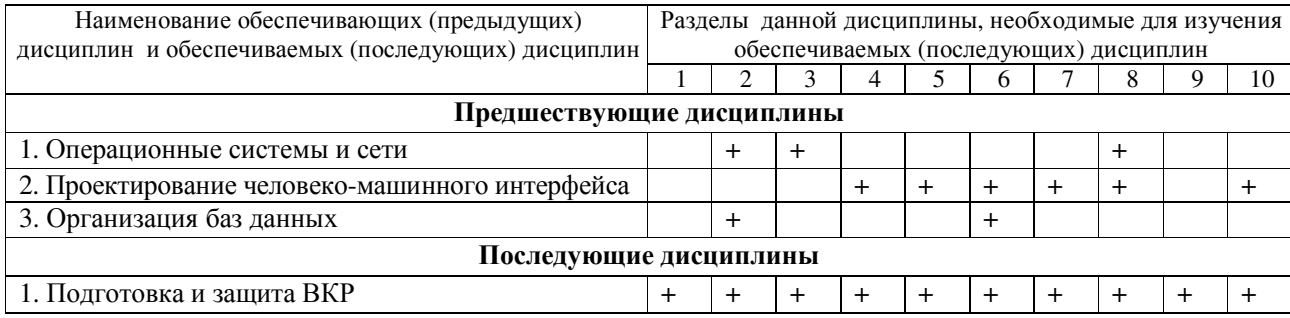

Согласована на портале №

### **5.4. Соответствие компетенций, формируемых при изучении дисциплины, и видов занятий**

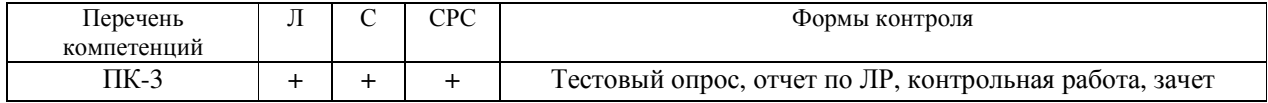

Л – лекция, ЛР – лабораторные работы, СРС – самостоятельная работа студента; ИЗ – индивидуальное задание

# **6. Методы и формы организации обучения** – *не предусмотрено*

## **7. Лабораторный практикум**

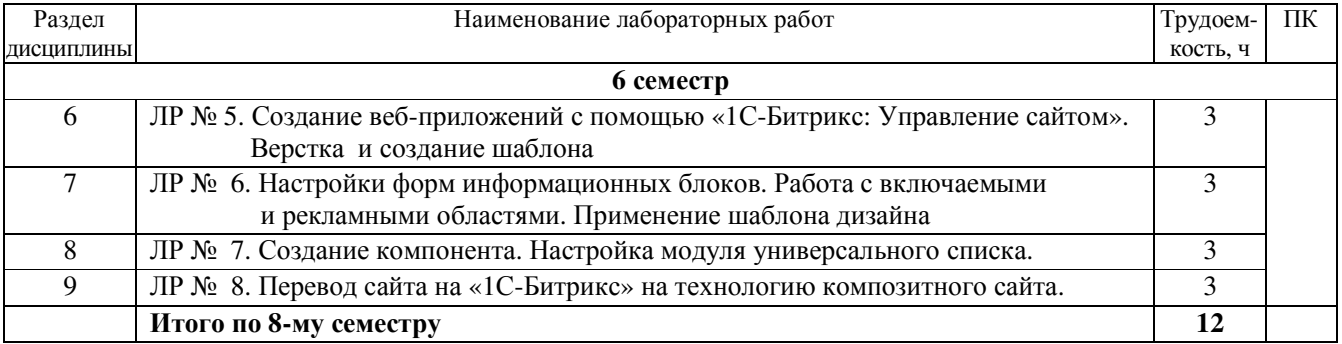

# **8. Практические занятия (семинары) —** *не предусмотрено*

## **9. Самостоятельная работа**

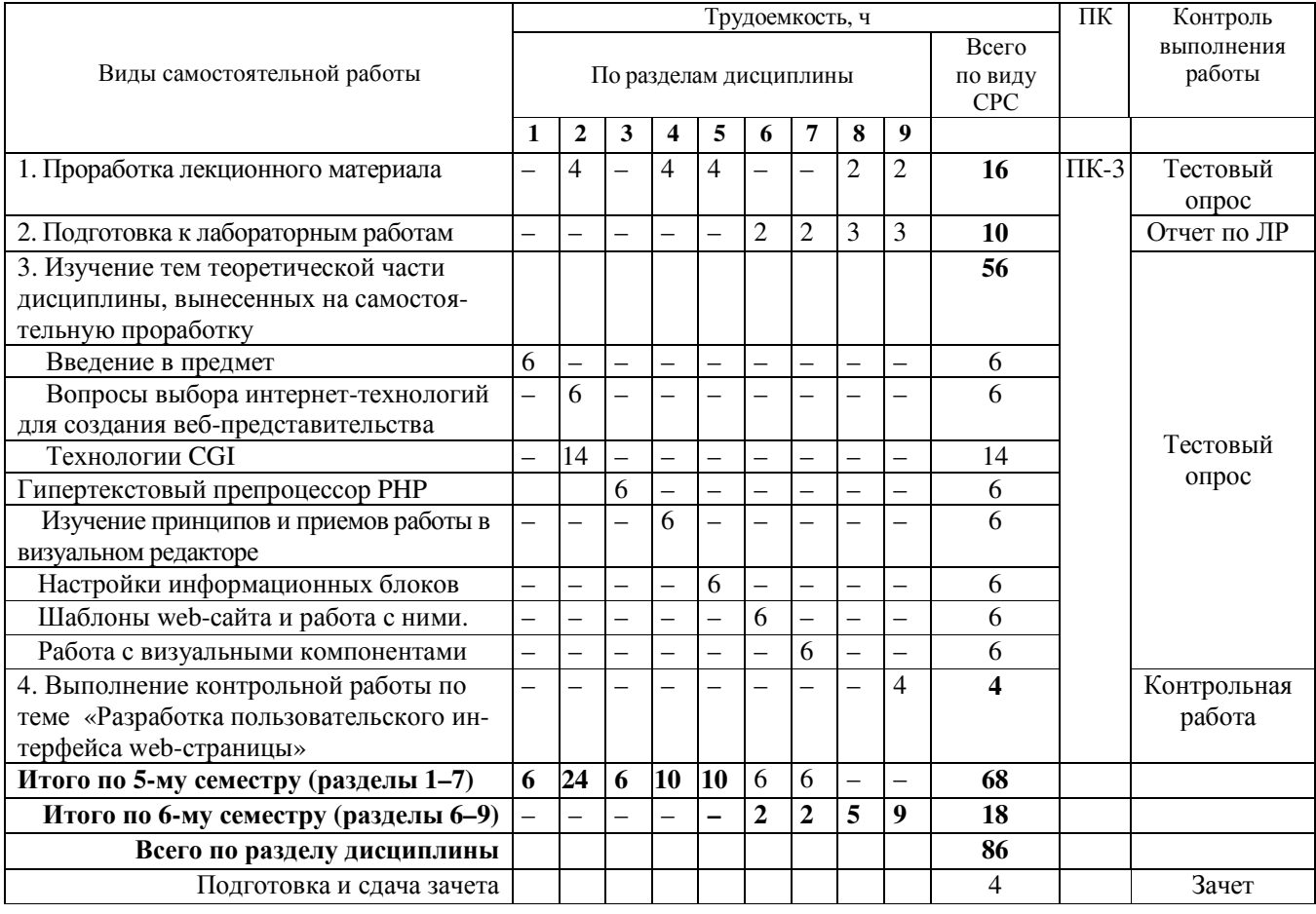

**10. Примерная тематика курсовых проектов (работ) —** *не предусмотрено*

17196

**11. Рейтинговая система для оценки успеваемости студентов** – *не предусмотрено*

### **12. Учебно-методическое и информационное обеспечение дисциплины**

#### **12.1. Основная литература**

1. Кручинин В.В. Разработка сетевых приложений: учеб. пособие. – Томск: ТУСУР, 2013. – 120 с. [Электронный ресурс]: научно-образовательный портал ТУСУРа. – Режим доступа: https://edu.tusur.ru/publications/2835 (дата обращения 15.02.2017 г.)

2. Исакова А.И. Основы информационных технологий: учеб. пособие. – Томск: ТУСУР, 2016. — 206 с. [Электронный ресурс]: научно-образовательный портал ТУСУРа. – Режим доступа: https://edu.tusur.ru/publications/6484 (дата обращения 15.02.2017 г.)

3. Илюхин Б.В. Сетевые информационные технологии: учеб. пособие. – Томск: ТУСУР, 2012. — 183 с. [Электронный ресурс]: научно-образовательный портал ТУСУРа. – Режим доступа: https://edu.tusur.ru/publications/2145 (дата обращения 15.02.2017 г.)

#### **12.2. Дополнительная литература**

1. Кручинин В.В. Компьютерные технологии в науке, образовании и производстве электронной техники: учеб. пособие / В.В. Кручинин, Ю.Н. Тановицкий, С.Л. Хомич. – Томск: ТУСУР, 2012. – 155 с. [Электронный ресурс]: научно-образовательный портал ТУСУРа. – Режим доступа: https://edu.tusur.ru/publications/967 (дата обращения 15.02.2017 г.)

2. Юдахин Р.В. Основы программирования на JAVA: учеб. пособие. – Томск : ТУСУР, 2004. – 195 с. В библиотеке ТУСУРа: 86 экз.

3. Губин И.Г. Технология создания интернет-приложений: учеб. пособие / И. Г. Губин ; ред. Г. Г. Матвиенко. – Томск : ТУСУР, 2006. – 406 с. В библиотеке ТУСУРа: 6 экз.

4. Боженюк А.В. Интеллектуальные интернет-технологии: учебник для вузов / А. В. Боженюк, Э. М. Котов, А. А. Целых. – Ростов н/Д: Феникс, 2009. – 383 с. В библиотеке ТУСУРа: 1 экз.

5. Основы Web-технологий: учеб. пособие / П.Б. Храмцов [и др.]. - 2-е изд., испр. . – М. : Интернет-Университет Информационных Технологий, 2007. – М.: БИНОМ. Лаборатория знаний, 2007. – 374 с. В библиотеке: ТУСУРа: 1 экз.

#### **12.3. Учебно-методические пособия и требуемое ПО**

#### *12.3.1. Обязательные учебно-методические пособия*

1. Илюхин Б.В. Сетевые информационные технологии: метод. указания по выполнению лабораторных работ. – Томск: ТУСУР, 2011. — 74 с. [Электронный ресурс]: научно-образовательный портал ТУСУРа. – Режим доступа: https://edu.tusur.ru/publications/2146 (дата обращения: 22.02.2017 г.)

2. Агеев Е.Ю. Основы компьютерных сетевых технологий: метод. рекомендации к организации самостоятельной работы. – Томск: ТУСУР, 2012. — 12 с. [Электронный ресурс]: научно-образовательный портал ТУСУРа. – Режим доступа: https://edu.tusur.ru/publications/1657 (дата обращения: 22.02.2017 г.)

#### *12.3.2. Учебно-методические пособия для лиц с ограниченными возможностями здоровья (ОВЗ)*

Учебно-методические материалы для самостоятельной и аудиторной работы обучающихся из числа инвалидов предоставляются в формах, адаптированных к ограничениям их здоровья и восприятия информации.

#### **Для лиц с нарушениями зрения:**

в форме электронного документа;

в печатной форме увеличенным шрифтом.

#### **Для лиц с нарушениями слуха:**

в форме электронного документа;

в печатной форме.

### **Для лиц с нарушениями опорно-двигательного аппарата:**

в форме электронного документа;

в печатной форме.

### **12.4. Базы данных, информационно-справочные, поисковые системы и требуемое ПО**

### **Требуемое программное обеспечение:**

Microsoft PowerPoint – для подготовки презентации;

Microsoft Word – для подготовки отчетов по работам;

«1С-Битрикс: Веб-окружение» – для выполнения лабораторных работ.

#### *Необходимые базы данных, информационно-справочные и поисковые системы*

• Образовательный портал университета http://edu.tusur.ru/

17196

• Информационно-справочная система «Гарант»

Согласована на портале №

#### **13. МАТЕРИАЛЬНО-ТЕХНИЧЕСКОЕ ОБЕСПЕЧЕНИЕ ДИСЦИПЛИНЫ**

#### **13.1. Общие требования к материально-техническому обеспечению дисциплины**

 Для проведения **занятий лекционного типа и лабораторных занятий** используются вычислительные классы, расположенные по адресу 634034, Томская область, г. Томск, ул. Вершинина, д. 74, 4 этаж:

**ауд. 409.** Состав оборудования:

Видеопроектор Optoma Ex632.DLP, экран Lumian Mas+Er, магнитно-маркерная доска, стандартная учебная мебель.

Компьютеры – 9 шт. Дополнительные посадочные места – 16 шт.

Компьютеры Intel Core 2 6300 1.86 Ггц, ОЗУ – 2 Гб, жесткий диск – 150 Гб.

Используется лицензионное программное обеспечение: Windows XP Professional SP 3,

1С:Предприятие 8.3, Mathcad 13, MS Office 2003, Пакет совместимости для выпуска 2007 MS Office, MS Project профессиональный 2010, MS Visual Studio Professional, Антивирус Касперского 6.0

Свободно распространяемое программное обеспечение:Far file manager, GIMP 2.8.8, Google Earth, Java 8, QGIS Wien 2.8.1, Adobe Reader X, Mozilla Firefox, Google Chrome, Eclipse IDE for Java Developers 4.2.1, Dev-C++, FreePascal, IntelliJ IDEA 15.0.3., ARIS Express, Open Office, MS Silverlight, Pyton 2.5, MS SQL Server 2008 Express.

Компьютеры подключены к сети ИНТЕРНЕТ и обеспечивает доступ в электронную информационнообразовательную среду университета.

Для **проведения консультаций и самостоятельной работы студентов** используется аудитория, расположенная по адресу 634034, Томская область, г. Томск, ул. Вершинина, д. 74, 4 этаж,

**ауд 431**. Состав оборудования:

Видеопроектор Infocus LP540, магнитно-маркерная доска, стандартная учебная мебель. Компьютеры – 5 шт. Количество посадочных мест -10.

Компьютеры Intel Core 2 Duo E6550 2.33 Ггц, ОЗУ – 2 Гб, жесткий диск – 250 Гб.

Используется лицензионное программное обеспечение: Windows XP Professional SP 3, 1С:Предприятие 8.3, Mathcad 13, MS Office 2003, Пакет совместимости для выпуска 2007 MS Office, MS

Project профессиональный 2010, MS Visual Studio Professional, Антивирус Касперского 6.0

Свободно распространяемое ПО: Far file manager, GIMP 2.8.8, Google Earth, Java 8, QGIS Wien 2.8.1, Adobe Reader X, Mozilla Firefox, Google Chrome, Eclipse IDE for Java Developers 4.2.1, Dev-C++, FreePascal, IntelliJ IDEA 15.0.3, ARIS Express, Open Office, MS Silverlight, Pyton 2.5, MS SQL Server 2008 Express.

Компьютеры подключены к сети ИНТЕРНЕТ и обеспечивает доступ в электронную информационнообразовательную среду университета.

#### **13.2 Материально-техническое обеспечение дисциплины для лиц с ОВЗ**

Освоение дисциплины лицами с ОВЗ осуществляется с использованием средств обучения общего и специального назначения. При обучении студентов с нарушениями слуха предусмотрено использование звукоусиливающей аппаратуры, мультимедийных средств и других технических средств приема-передачи учебной информации в доступных формах для студентов с нарушениями слуха, мобильной системы обучения для студентов с инвалидностью, портативной индукционной системы. Учебная аудитория, в которой обучаются студенты с нарушением слуха, оборудована компьютерной техникой, аудиотехникой, видеотехникой, электронной доской, мультимедийной системой.

При обучении студентов **с нарушениями зрениями** предусмотрено использование в лекционных и учебных аудиториях возможности просмотра удаленных объектов (например, текста на доске или слайда на экране) при помощи видеоувеличителей для удаленного просмотра.

При обучении студентов **с нарушениями опорно-двигательного аппарата** используются альтернативные устройства ввода информации и другие технические средства приема-передачи учебной информации в доступных формах для студентов с нарушениями опорно-двигательного аппарата, мобильной системы обучения для людей с инвалидностью.

# **14. ФОНД ОЦЕНОЧНЫХ СРЕДСТВ И МЕТОДИЧЕСКИЕ РЕКОМЕНДАЦИИ ПО ОРГАНИЗАЦИИ ИЗУЧЕНИЯ ДИСЦИПЛИНЫ**

### **14.1 Основные требования к фонду оценочных средств и методические рекомендации**

Фонд оценочных средств и типовые контрольные задания, используемые для оценки сформированности и освоения закрепленных за дисциплиной компетенций при проведении текущей, промежуточной аттестации по дисциплине приведен в приложении к рабочей программе.

#### **14.2. Требования к фонду оценочных средств для лиц с ОВЗ**

17196

Для студентов с ограниченными возможностями здоровья предусмотрены дополнительные оценочные средства, перечень которых указан в таблице 14.

Таблица 14 - Дополнительные средства оценивания для студентов с инвалидностью

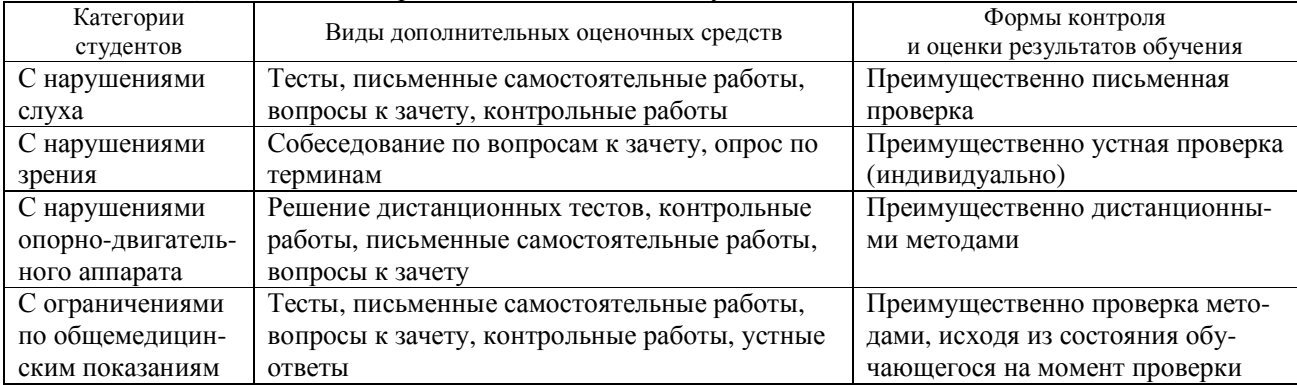

### 14.3. Методические рекомендации по оценочным средствам для лиц с ОВЗ

Для студентов с ОВЗ предусматривается доступная форма оценочных средств, а именно:

- в печатной форме;
- в печатной форме с увеличенным шрифтом;
- в форме электронного документа;
- методом чтения ассистентом задания вслух;
- предоставление задания с использованием сурдоперевода.

Студентам с инвалидностью увеличивается время на подготовку ответов на контрольные вопросы. Для таких студентов предусматривается доступная форма предоставления ответов на задания, а именно:

- письменно на бумаге;
- набор ответов на компьютере;
- набор ответов с использованием услуг ассистента;
- представление ответов устно.

Процедура оценивания результатов обучения инвалидов по дисциплине предусматривает предоставление информации в формах, адаптированных к ограничениям их здоровья и восприятия информации:

### Для лиц с нарушениями зрения:

- в форме электронного документа;
- в печатной форме увеличенным шрифтом.

#### Для лиц с нарушениями слуха:

- в форме электронного документа;
- в печатной форме.

#### Для лиц с нарушениями опорно-двигательного аппарата:

- в форме электронного документа;
- в печатной форме.

При необходимости для обучающихся с инвалидностью процедура оценивания результатов обучения может проводиться в несколько этапов.

17196

### Приложение 1

Министерство образования и науки Российской Федерации

Федеральное государственное бюджетное образовательное учреждение высшего образования

 «ТОМСКИЙ ГОСУДАРСТВЕННЫЙ УНИВЕРСИТЕТ СИСТЕМ УПРАВЛЕНИЯ И РАДИОЭЛЕКТРОНИКИ» (ТУСУР)

## **Кафедра автоматизации обработки информации (АОИ)**

УТВЕРЖДАЮ

Заведующий кафедрой АОИ

\_\_\_\_\_\_\_\_\_\_\_Ю.П. Ехлаков

 $\kappa$  2017 г.

**Фонд оценочных средств** 

**для проведения текущей и промежуточной аттестации по учебной дисциплине «Разработка интернет приложений» для направления подготовки бакалавра 09.03.04 «Программная инженерия» (учебный план набора 2012 г. для заочной формы обучения)** 

Томск 2017

9

### 1. ОСНОВНЫЕ ПОЛОЖЕНИЯ

Фонд оценочных средств (ФОС) является приложением к рабочей программе дисциплины и представляет собой совокупность контрольно-измерительных материалов и методов их использования, предназначенных для измерения уровня достижения студентом установленных результатов обучения. ФОС используется при проведении текущего контроля успеваемости и промежуточной аттестации студентов.

При описании ФОСа по учебной дисциплине используется нижеприведенная терминология.

Компетенция - комплекс взаимосвязанных аспектов профессиональной деятельности, складывающихся из знаний, умений, навыков и/или опыта, объединенных с потенциальной способностью и готовностью студента (выпускника) справляться с решением задач, обусловленных видами и объектами профессиональной деятельности.

Этапы освоения компетенции - логически увязанные части жизненного цикла освоения компетенции

Оценочные средства - совокупность контрольных/контрольно-измерительных и методических материалов, необходимых для определения степени сформированности компетенций по конкретной дисциплине.

Контрольные материалы оценочного средства - конкретные задания, позволяющие определить результативность учебно-познавательной и проектной деятельности студента.

Показатели оценивания компетенций – сформулированные на содержательном уровне требования к освоению компетенции, распределенные по этапам ее формирования и обусловленные видами и объектами профессиональной деятельности, обобщенными трудовыми функциями профессиональных стандартов,

Критерии оценивания компетенций - правило дифференциации показателя уровня освоения компетенции

#### Таблица 1 – Обобщенная модель формирования содержания показателей оценивания компетенции

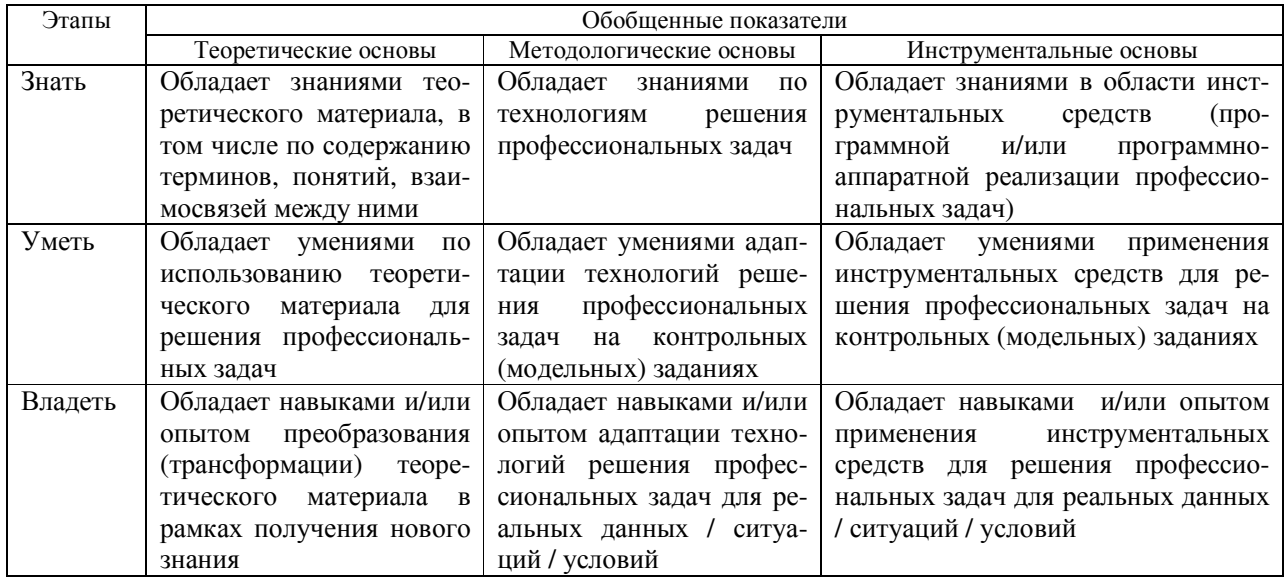

Таблица 2 - Шкала оценивания уровня освоения компетенции

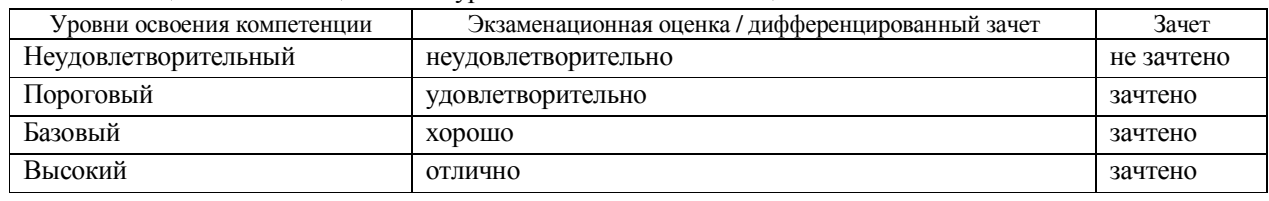

#### 2. КОМПЕТЕНЦИИ, ЭТАПЫ И ОЦЕНОЧНЫЕ СРЕДСТВА

17196

Перечень компетенций с указанием этапов их формирования при освоении дисциплины приведен в табл. 3.

Таблица 3 - Перечень закрепленных за дисциплиной компетенций

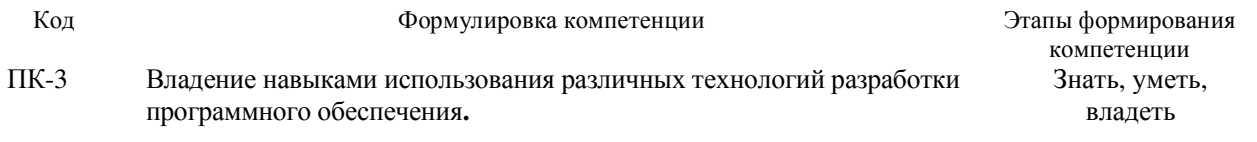

Для оценки качества степени освоения компетенций по дисциплине используются оценочные средства.

#### Промежуточная аттестация

Зачет - устный опрос студента (диалог преподавателя со студентом), целью которого состоит в выявлении индивидуальных достижений студента по пониманию основных положений разработки интернетприложений.

#### Текущая аттестация (текущий контроль освоения компетенций)

Тестирование - учебная технология, позволяющая измерять знания, умения и навыки студентов, состоящая из тестовых заданий и формализованных процедур проведения, обработки и анализа результатов.

Контрольная работа - средство промежуточного контроля остаточных знаний и умений, обычно состоящее из нескольких вопросов или заданий, которые студент должен решить, выполнить.

Лабораторная работа (ЛР) - оценка способности студента применить полученные ранее знания для проведения анализа, опыта, эксперимента и выполнения последующих расчетов, а также составления выводов.

#### 3. ПОКАЗАТЕЛИ И КРИТЕРИИ ОЦЕНИВАНИЯ КОМПЕТЕНЦИЙ

### 3.1. Компетенция ПК-3

ПК-3: владение навыками использования различных технологий разработки программного обеспечения. Этапы формирования компетенции, показатели и используемые оценочные средства представлены в табл. 4. Критерии и уровни оценивания компетенции на каждом этапе приведены в таблице 5.

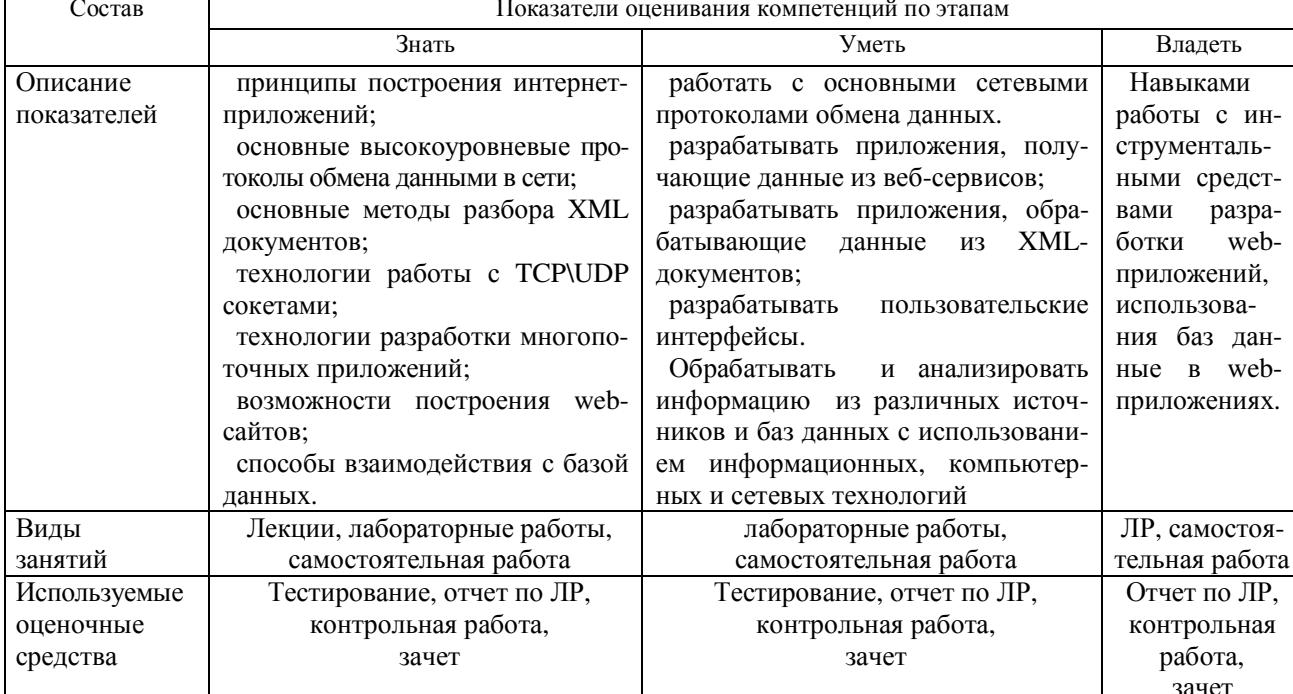

Таблица 4 - Этапы, показатели и используемые оценочные средства формирования компетенции

Таблица 5 - Критерии и уровни оценивания компетенции

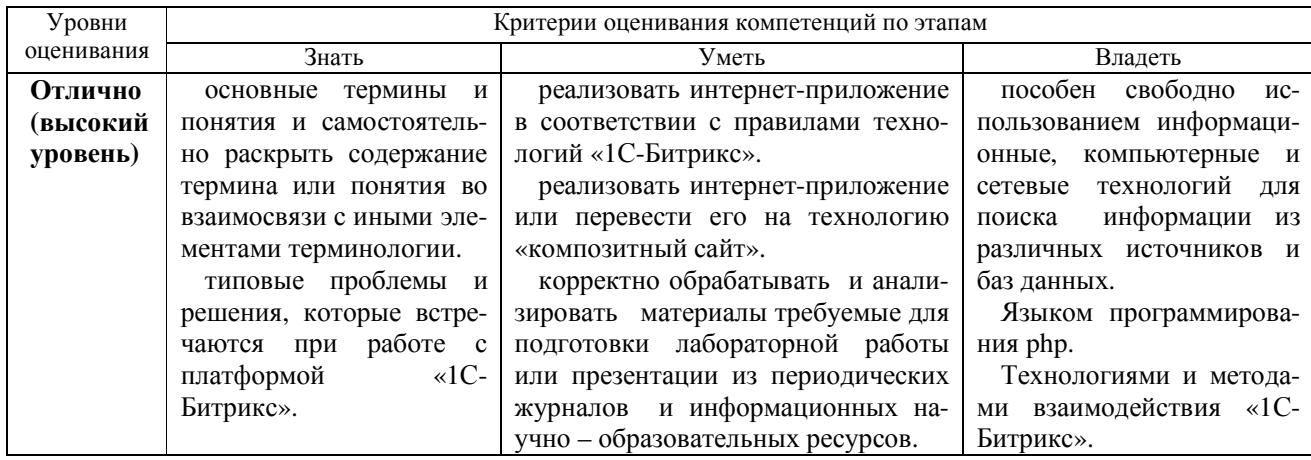

# Согласована на портале №

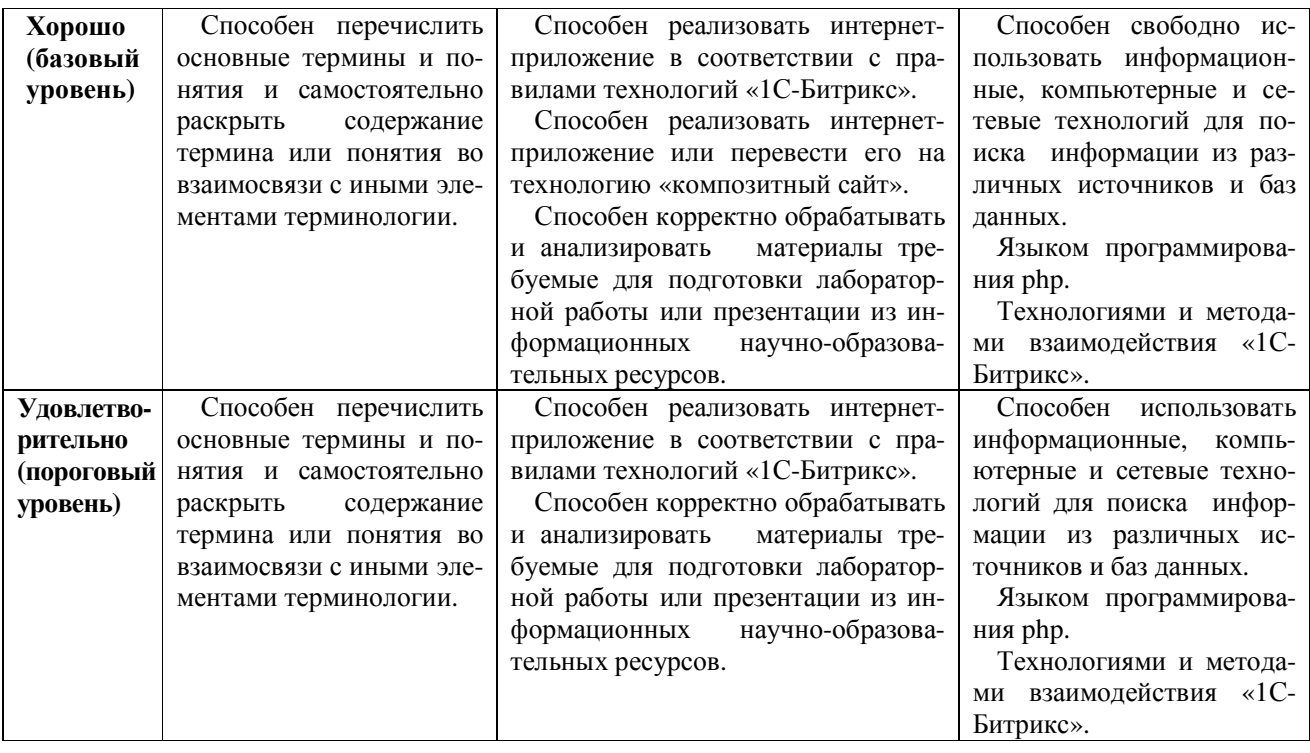

## **4. КОНТРОЛЬНЫЕ МАТЕРИАЛЫ ОЦЕНОЧНЫХ СРЕДСТВ**

### **4.1. Промежуточная аттестация**

Аттестация реализуется посредством проведения зачета. Зачет проводится в формате устного опроса. Зачет выставляется при успешном выполнении всех текущих элементов контроля: выполнении лабораторных работ и контрольной работы. Для проведения зачета составляются билеты. В состав билета входят 4 теоретических вопроса.

#### **Список теоретических вопросов для проведения зачета**

1.Предположим, что для элементов некоторого инфоблока должны задаваться значения следующих двух с войств: автор и источник. Где для этого необходимо создать данные свойства?

2. Расскажите, что нужно учитывать при настройке композитного сайта на группы пользователей, для которых должна применяться технология.

3. Чем логическая структура сайта в менеджере файлов отличается от физической ?

4. С использованием какой функции выполняется подключение редактируемых областей?

5. Дайте определение понятию «информационный блок» и расскажите, что информационный блок может содержать в своём составе.

6. К чему приведёт модификация шаблона компонента меню в папке

/bitrix/components/bitrix/menu/templates/ ?

7. Где должны храниться компоненты в Bitrix Framework?

8. Где нужно размещать шаблоны компонентов в случае разработки интернет-приложения со сложной вёрсткой и большим числом разных шаблонов страниц и используемых на них компонентов?

### **4.2. Текущая аттестация (текущий контроль освоения компетенций)**

#### *4.2.1. Тестирование*

Тестирование проводится в целях оперативного мониторинга качества усвоения теоретического и практического материала по шкале, приведенной в табл. 6.

Таблица 6 – Шкала оценивания компетенций при тестировании

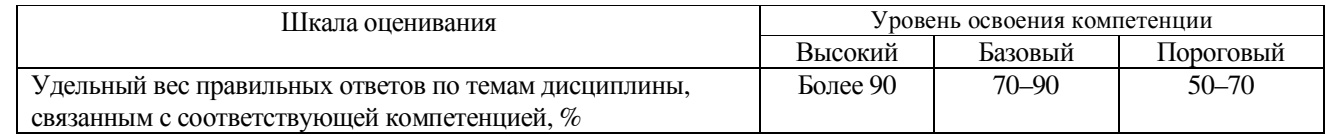

#### Список вопросов для проведения тестирования

- 1. Административный раздел, это:
- часть системы, позволяющая осуществлять полное управление содержанием и настройками сайта;
- часть сайта, недоступная обычным пользователям;

• разделы сайта и системы, доступные администраторам сайта, в которых можно производить настройку системы.

2. Чем логическая структура сайта в менеджере файлов отличается от физической?

- 3. Где выводится включаемая область раздела?
- 4. Динамическая информация, это:
- информация, выводимая с помощью визуального редактора;
- информация, выводимая с помощью модулей системы;
- информация, выводимая с помощью специальных компонентов системы.

5. Можно ли ускорить время загрузки визуального HTML-редактора? Если да, то как.

- 6. Что такое инфоблок?
- 7. Что такое тип инфоблока?
- 8. Раздел инфоблока, это:

• логическая единица, используемая для группировки информации внутри элемента информационного блока:

- логическая единица, используемая для группировки элементов внутри типа информационного блока;
- логическая единица, используемая для группировки элементов внутри информационного блока.

9. Что означает запись: \$arr[]='значение'; ?

- 10. Какое из условий будет истинно, если хотя бы одна из переменных true?
- a) if  $(\frac{1}{3}$  |  $\frac{1}{3}$  |  $\frac{1}{3}$  |  $\frac{1}{3}$  |  $\frac{1}{3}$  |  $\frac{1}{3}$  |  $\frac{1}{3}$  |  $\frac{1}{3}$  |  $\frac{1}{3}$  |  $\frac{1}{3}$  |  $\frac{1}{3}$  |  $\frac{1}{3}$  |  $\frac{1}{3}$  |  $\frac{1}{3}$  |  $\frac{1}{3}$  |  $\frac{1}{3}$  |  $\frac{1}{3}$  |  $\frac{1}{3}$  |
- 6) if(\$flag1 && \$flag2) {};
- $\overline{B}$ ) if(\$flag1 and \$flag2) { };
- $\Gamma$ ) if(\$flag1 or \$flag2) { };

#### 4.2.2. Самостоятельная работа

Самостоятельная работа проводится в форме изучения литературных источников отечественных и зарубежных авторов по темам, выбранным для самостоятельной проработки. Контроль освоения теоретического материала проводится посредством тестирования.

#### Темы для самостоятельного изучения

Введение в предмет Вопросы выбора интернет-технологий для создания веб-представительства Технологии CGI Гипертекстовый препроцессор РНР Изучение принципов и приемов работы в визуальном редакторе Настройки информационных блоков Шаблоны web-сайта и работа с ними. Работа с визуальными компонентами

17196

Тема контрольной работы: «Разработка пользовательского интерфейса web-страницы»